# Bringing Multi-Arch Compute to IBM Power

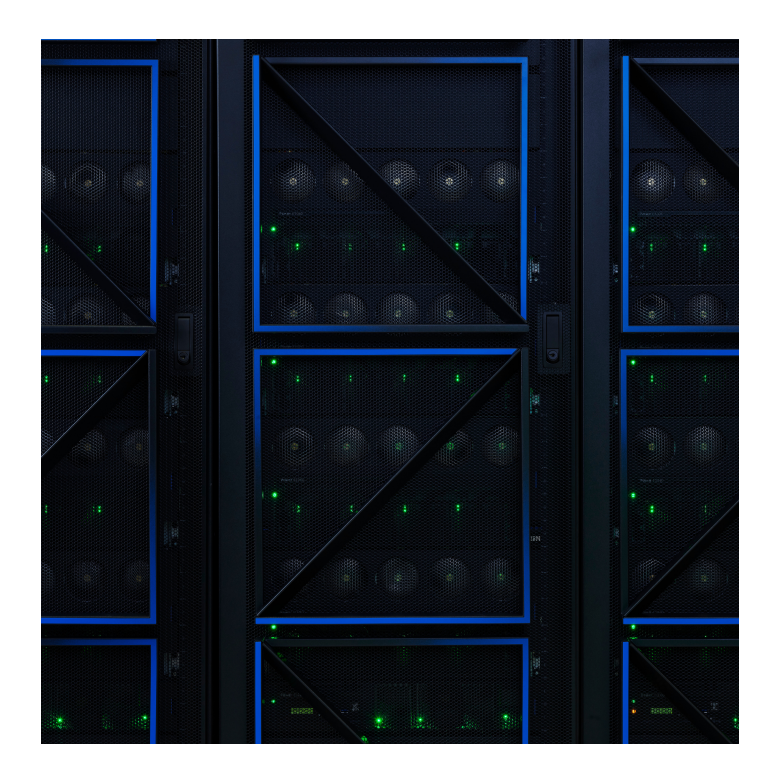

The release of Red Hat® [OpenShift®](https://docs.openshift.com/container-platform/4.14/release_notes/ocp-4-14-release-notes.html) 4.14 brought the OpenShift Container Platform Multiple-Architecture Compute feature to IBM [Power®.](https://www.ibm.com/power) Multi-Arch Compute provides a single heterogeneous cluster, enabling fit-for-purpose computing so clients can align tasks and applications to CPU strengths and software availability rather than one architecture.

With clients having expressed interest in incorporating the feature into their solution on Power, IBM® kicked off an early adoption program to enable **[smeup](https://www.smeup.com/)** for Multi-Arch Compute, obtain feedback on the usability of Multi-Arch Compute, receive input on onboarding materials, and further validate and refine use cases. Led by the IBM Power Development and Design teams, IBM Power's Multi-Arch Compute Early Adoption and Feedback Program allowed clients and partners to conduct a trial and provide feedback. Working with smeup, an IBM Power partner based in Italy, the team evaluated the interest in mixing architectures and the instances in which clients sought to implement Multi-Arch Compute on Power. Smeup has a long history of configuring and deploying solutions on IBM Power, positioning them as the perfect partner for this opportunity to enhance usability moving forward.

### Getting started

Working to co-create Multi-Arch Compute on Power, the IBM Power Development and Design teams provided smeup with step-by-step instructions and architecture diagrams to manufacture the onboarding process. Smeup began by first setting up Multi-Arch Compute and deploying an existing application before progressing further and successfully deploying a new application with Multi-Arch Compute on Power.

Engaging in co-creation proved to be mutually beneficial. Through the lens of the IBM teams, smeup provided invaluable feedback, which led to a more streamlined onboarding documentation. From the partner's perspective, having early access to this solution allowed them to bypass struggles with a few x86 specific applications they required that were not available with OpenShift on Power.

The process was fairly straightforward and easy to understand. The manual surely helped in giving us some ideas to handle deployments on Multi-Arch Compute.

#### **Mauro Sanfilippo** Chief Technology Officer

smeup

#### Outcome

The integration of multiple-architecture support underscores the Power platform's commitment to adaptability. It empowers users to harness the strengths of different architectures within a unified Red Hat OpenShift cluster environment. This exciting feature unlocks new possibilities, providing versatility and optimization for composite solutions that span multiple architectures while helping reduce the cost and complexity.

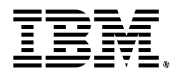

This groundbreaking feature empowers clients to harness their current Red Hat OpenShift cluster to facilitate the deployment of workloads on Power architecture with high availability and colocation advantages. It is financially strategic to run container workloads on Power. Having x86 and Power Worker Nodes in the same cluster simplifies migrating existing x86 applications to Power. While the cost benefits of Power are prominent, Multi-Arch Compute allows applications only available on x86 to remain in place, catering to a client's specified needs.

П

## This was an excellent experience for us, and I want to thank everyone!

**Mauro Sanfilippo** Chief Technology Officer smeup

#### Dive deeper

[Learn](https://youtu.be/cas4peunaYQ?si=yP1RTFLoK3VDNiTo) how to deploy an open-source e-commerce solution using x86 and Power Worker Nodes with Red Hat OpenShift Multi-Arch Compute.

Continue learning with the Getting Started with [Multi-Arch](https://community.ibm.com/community/user/powerdeveloper/blogs/paul-bastide/2024/02/20/multi-arch-compute-getting-started) [Compute](https://community.ibm.com/community/user/powerdeveloper/blogs/paul-bastide/2024/02/20/multi-arch-compute-getting-started) on Power Guide →

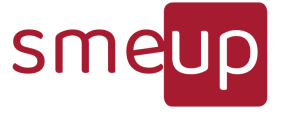

© Copyright IBM Corporation 2024. IBM, the IBM logo, and IBM Power are trademarks or registered trademarks of IBM Corp., in the U.S. and/or other countries.

Red Hat and OpenShift are trademarks or registered trademarks of Red Hat, Inc. or its subsidiaries in the United States and other countries.

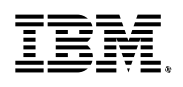